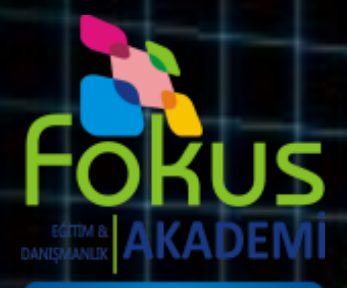

www.fokusakademi.com.tr

## ONLINE EĞİTİM PROGRAMI KULLANMA KILAVUZU

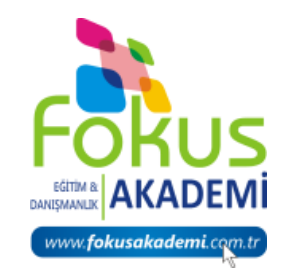

## Eğitim süresince **güvenli ve kesintisiz internet bağlantısı** yapabileceğiniz bir alan seçiniz.

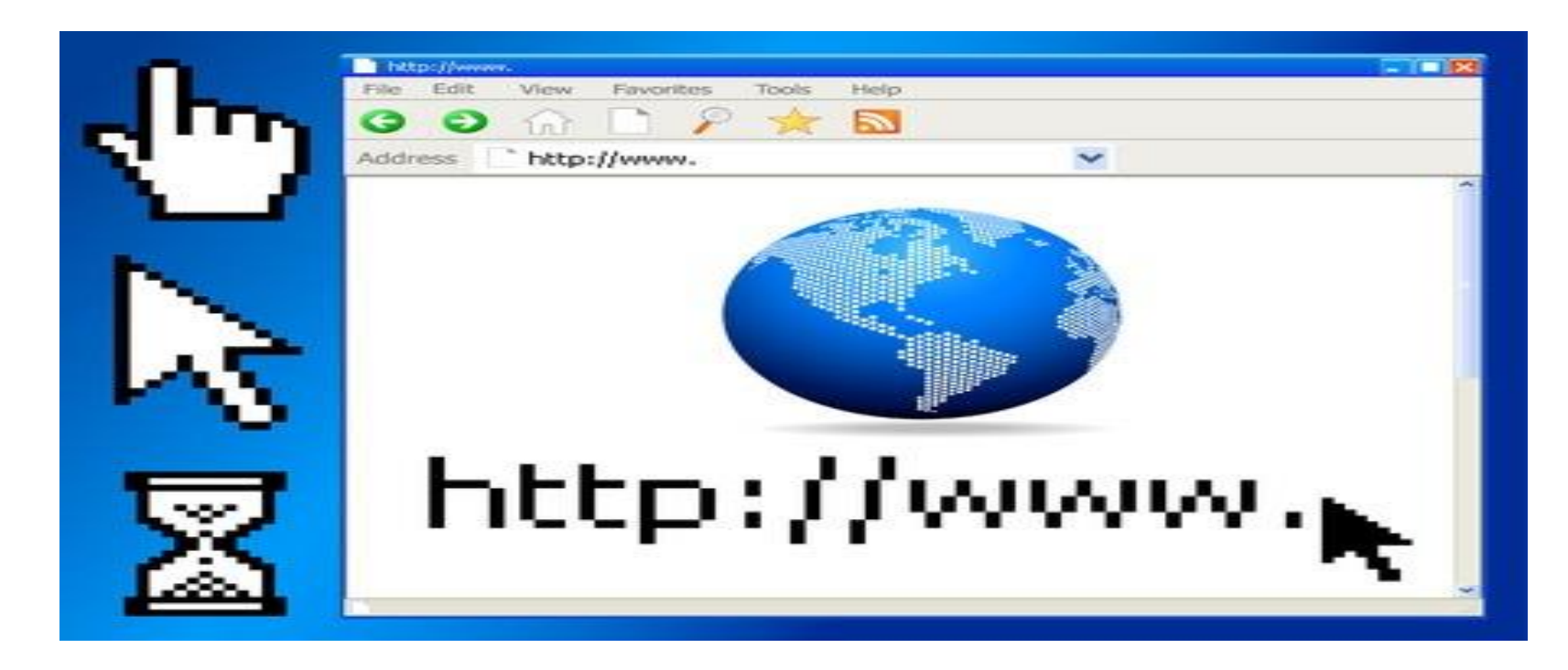

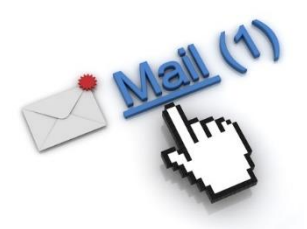

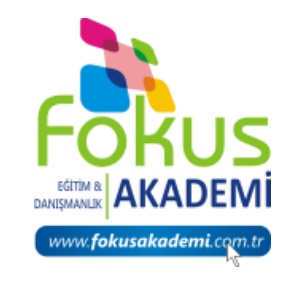

#### **Mail adresinize bir davet göndereceğiz.**

### **Katılmak için tıklayın!**

### **butonuna basarak eğitime giriş yapabilirsiniz.**

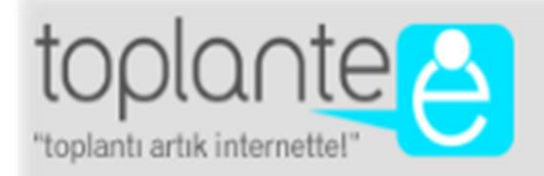

Merhaba,

Toplante 05.10.2015 10:49 saatinde başlayıp 120 dk. sürecek, detayları aşağıda bulabilirsiniz.

Katılmak için tıklayın!

**Click to attend Toplante in English!** 

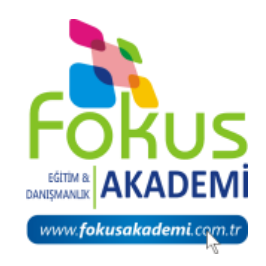

## Bilgisayarınızda en son sürüm **Adobe Flash Player**  yüklü olması gerekmektedir. Yüklemek için size göndermiş olduğumuz bu maildeki bu linke **tıklayabilirsiniz.**

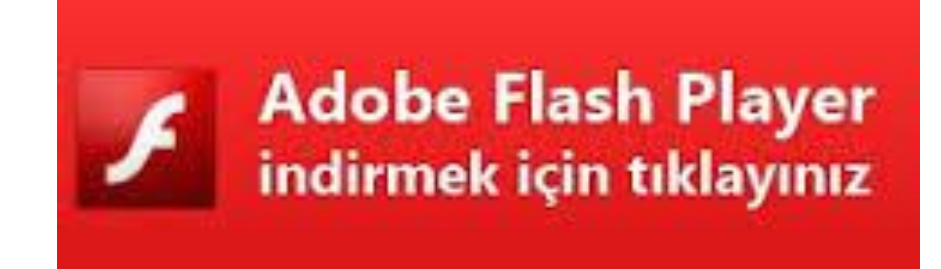

#### **Eğitim süresince Mesaj yazmak istediğinizde sol tarafta bulunan SOHBET bölümünden mesaj kutucuğunu açarak tüm katılımcıların görebileceği bir şekilde mesajınızı gönderebilirsiniz.**

www.**fokusakadem** 

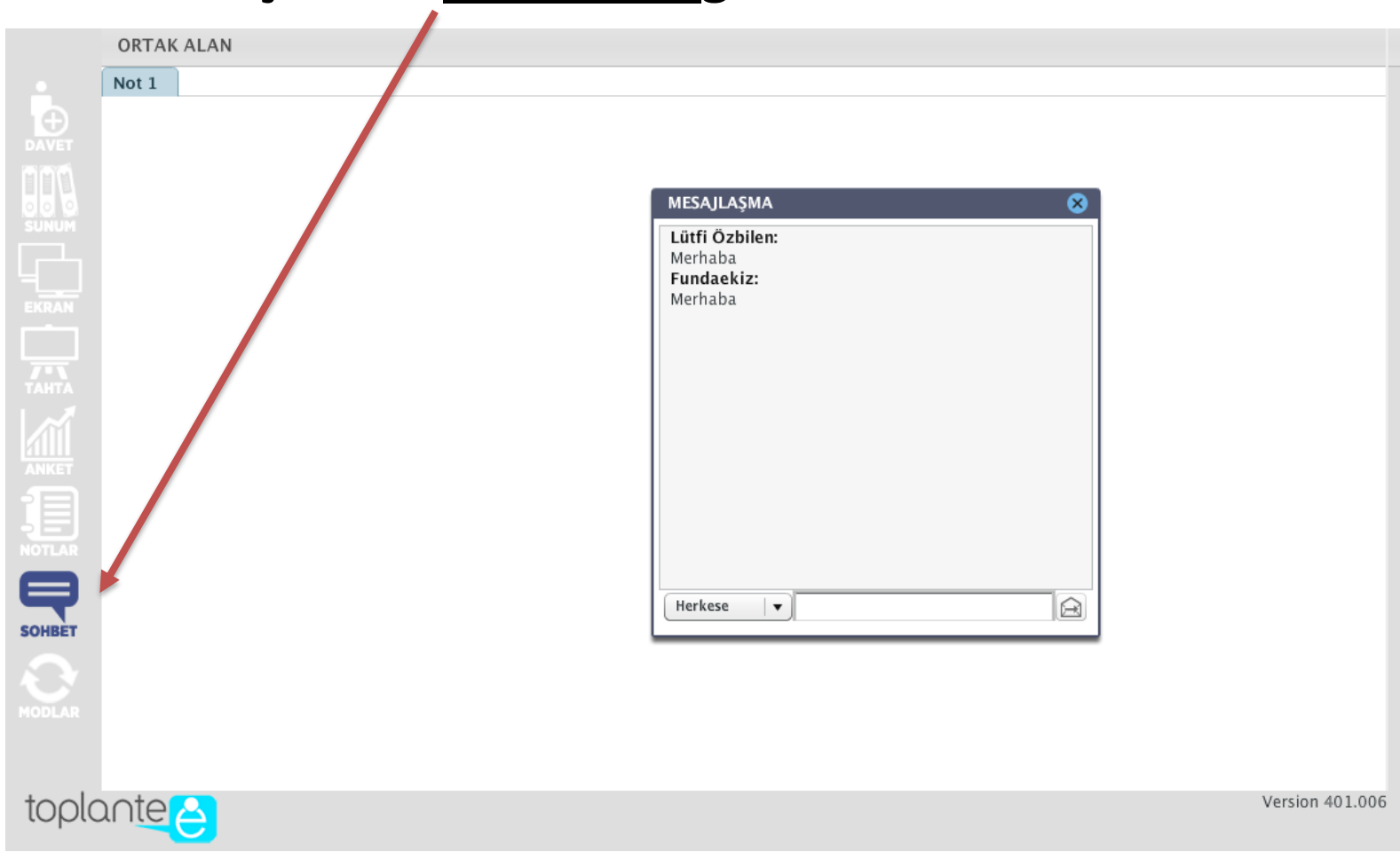

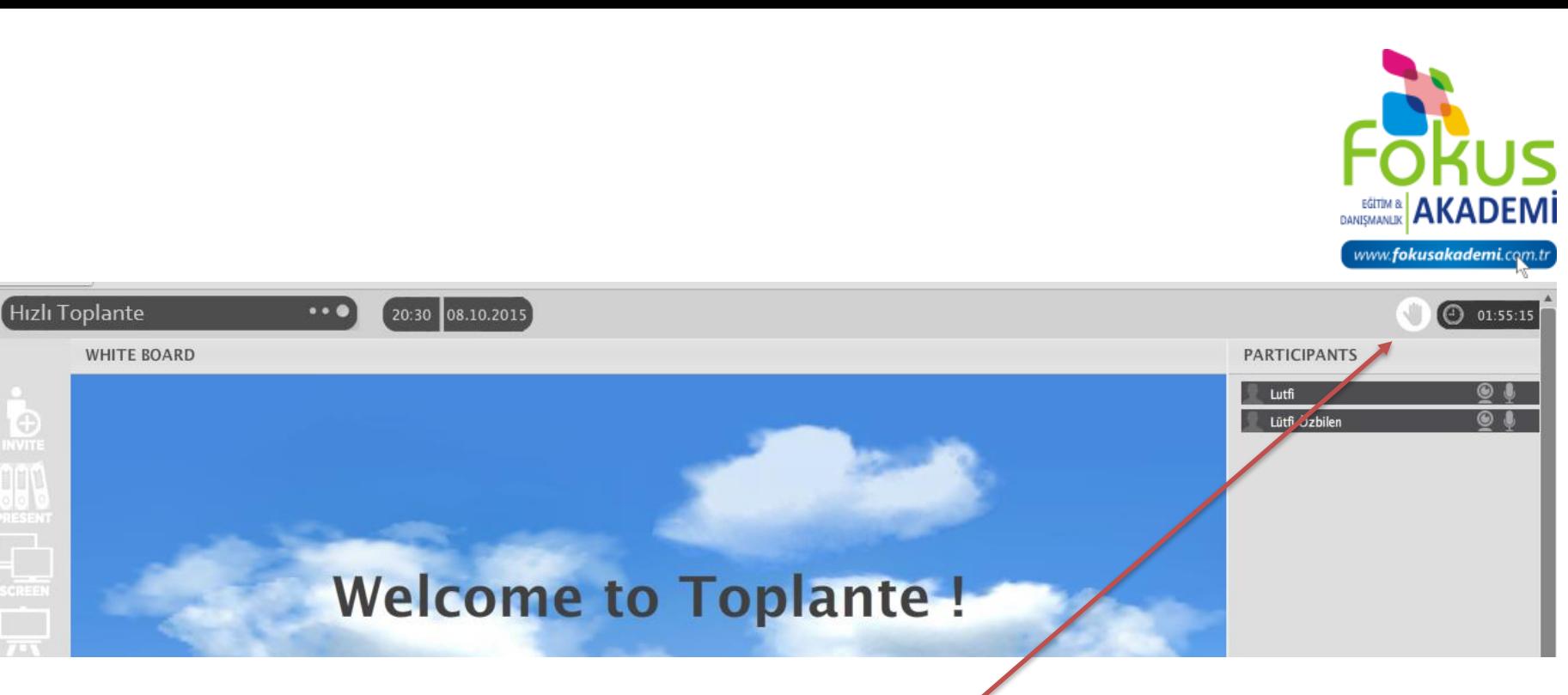

**C** 

**Sorunuz olduğunda sağ tarafta adınızın bulunduğu sütunda en üstte bulunan el işaretine 1 defa tıklamanız yeterli. Eğitmen size söz hakkı verecek ve böylece diğer katılımcıların da duyabileceği şekilde sorunuzu sorabileceksiniz.**

Eğitim esnasında kulaklık+microfon kullanmayı tercih ediniz. Eğitmene Soracağınız sorular esnasında sesin yankılanmasını önleyip v daha rahat iletişim kurabilirsini

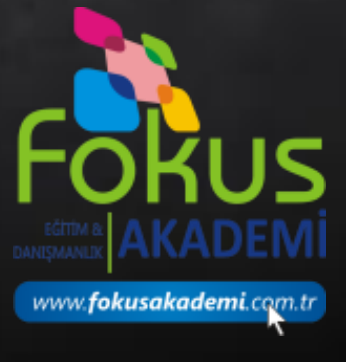

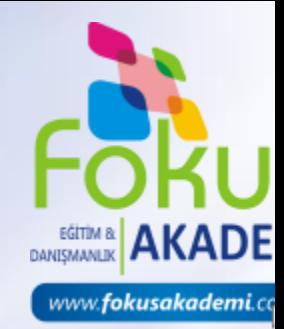

Eğitime ait notlar eğitim sonunda eğitmen tarafından mail adresinize

gönderilecektir.

## Eğitiminizi başarıyla tamamladıktan sonra **Sertifikanızı**

## almaya hak kazanacaksınız.

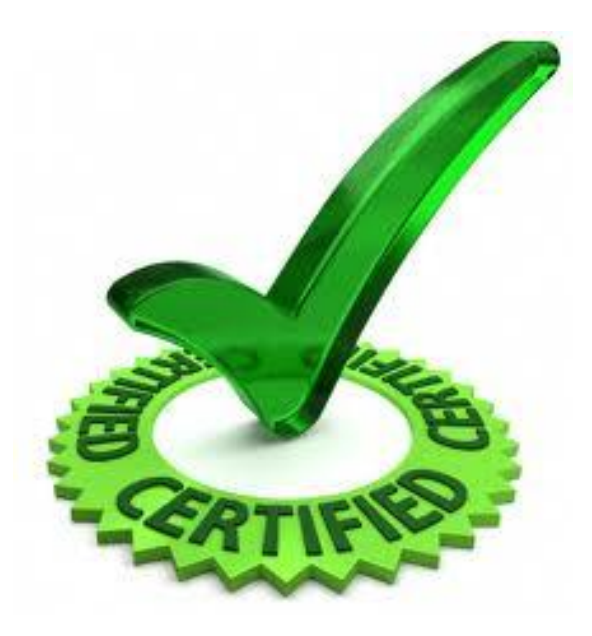

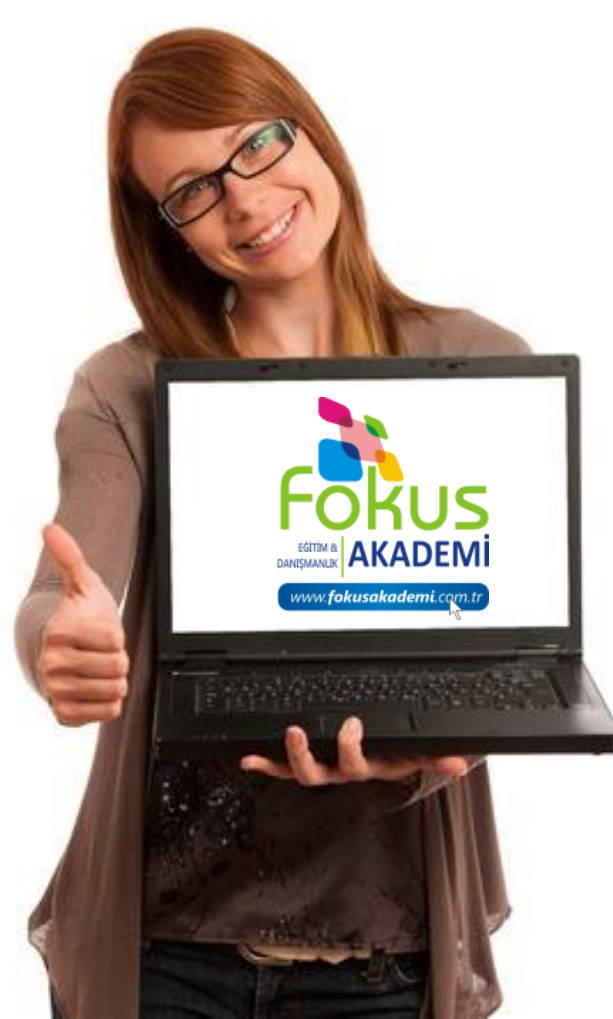

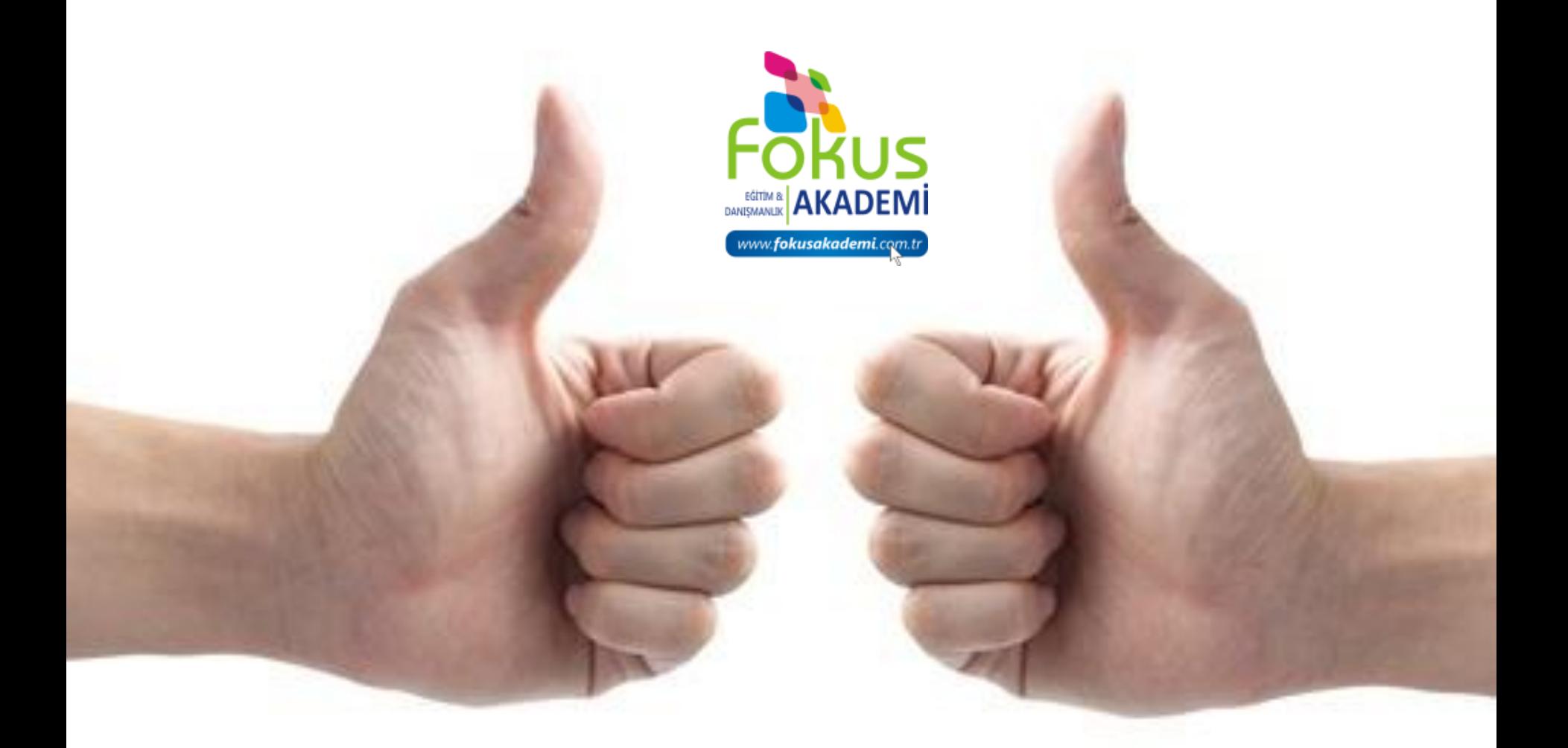

# Gelişim ve eğitim yolculuğunuzda bizimle olduğunuz için **TEŞEKKÜR EDERİZ.**